## Инвентаризация имущества компании -Вопросы и ответы

Последние изменения: 2024-03-26

## Поддерживаются ли в программе материально-ответственные лица (МОЛы)?

Ответ: да, МОЛы являются частью программы. По каждому МОЛу можно создать свой документ инвентаризации, а отчеты в программе показывают, за кем в данный момент числится та или иная позиция.

Есть ли в программе места хранения/нахождения имущества?

Ответ: да, программа поддерживает места хранения/нахождения имущества. Учет в разрезе по местам ведется параллельно с учетом по МОЛам, т.е. жесткой привязки МОЛов к местам хранения нет.

Что нужно завести в программе перед началом инвентаризации?

Ответ: перед началом инвентаризации следует заполнить справочник номенклатуры (артикулы столов, стульев и компьютеров), а затем на его основе завести в программе инвентарные позиции (конкретные экземпляры столов, стульев и компьютеров). Если в учете требуются МОЛы или места хранения, то заполнить и их.

Что произойдет, если во время инвентаризации имущество не было обнаружено?

Ответ: после проведения инвентаризации можно создать документ по утерянным позициям, который будет автоматически заполнен по разнице между ожидаемым и фактическим наличием.

инвентаризация имущества

## Не нашли что искали?

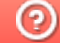

Задать вопрос в техническую поддержку